Министерство науки и высшего образования Российской Федерации ФГБОУ ВО «Удмуртский государственный университет» Институт математики, информационных технологий и физики Кафедра вычислительной механики

# А.В. Селезнева

# Программирование на языке Python

Практикум

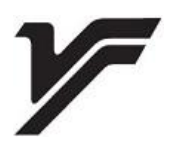

Ижевск 2023

УДК 004.438(075.8) ББК 32.973.22я73 С29

*Рекомендовано к изданию Учебно-методическим советом УдГУ*

**Рецензенты:** канд. физ.-мат. наук, доцент каф. дифференциальных уравнений ИМИТиФ ФГБОУ ВО УдГУ Т.С. Быкова, канд. физ.-мат. наук, ст. науч. сотрудник лаборатории ФХМ УдМ ФИЦ УрО РАН М.Р. Королева.

# **Селезнева А.В.**

С29 Программирование на языке Python : практикум. – Ижевск : Удмуртский университет, 2023. – 67 с.

## **ISBN 978-5-4312-1144-7**

Практикум предназначен для студентов, изучающих программирование язык Python. Учебное издание содержит лабораторные работы, направленные на приобретение навыков программирования различных видов алгоритмов и работы с различными структурами данных.

Практикум предназначен для студентов, обучающихся по укрупненной группе специальностей 02.00.00 «Компьютерные и информационные науки».

> УДК 004.438(075.8) ББК 32.973.22я73

**ISBN 978-5-4312-1144-7** © А.В. Селезнева, 2023

© ФГБОУ ВО «Удмуртский государственный университет», 2023

# Содержание

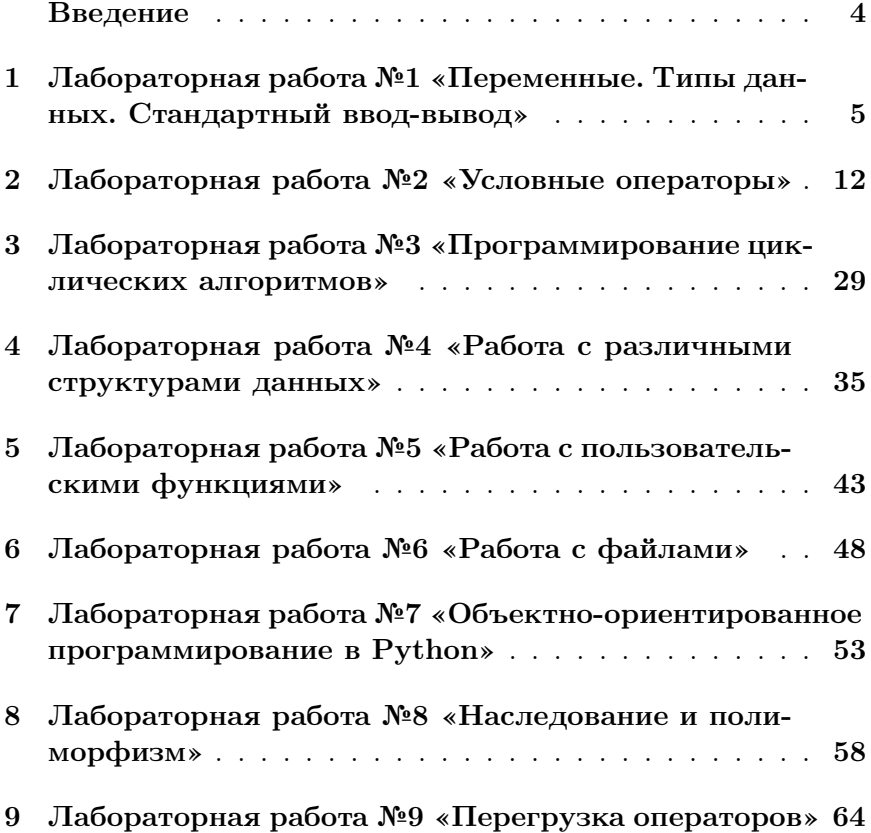

### Введение

Учебное издание представляет собой сборник лабораторных работ по программированию. Пособие предназначено для практической подготовки и оценки знаний и умений студентов, обучающихся по направлению «Компьютерные и информационные науки», а также для студентов, обучающихся по другим направлениям и изучающих программирование и алгоритмизацию.

Практикум содержит девять лабораторных работ в 20 вариантах по базовому курсу языка программирования Python. Порядок лабораторных работ представлен от простого к сложному, что позволяет поэтапно закреплять теоретический материал, полученный на лекциях или изученный самостоятельно.

## 1 Лабораторная работа №1 «Переменные. Типы данных. Стандартный ввод-вывод»

Цель работы: приобретение навыков программирования линейных алгоритмов, знакомство с программной реализацией математических формул. Отработка навыков работы с функциями стандартного ввода/вывода и преобразования данных.

Задания 1–2: написать программу на языке Python согласно своему варианту. Полученные результаты округлить до двух знаков после запятой. Гарантируется, что все введенные данные с клавиатуры корректны.

### Вариант 1

Задание 1. Найти значение выражений:

$$
A = \frac{xy^4 + \tan(x)}{\ln(y)}; B = (x+y)k^{x^2}.
$$

Значения переменных ввести с клавиатуры. Вывести полученные результаты вычислений в консоль в одну строку, в качестве разделителя использовать «%».

Задание 2. Дан радиус сферы. Вычислить объем и площадь поверхности данной сферы.

#### Вариант 2

Задание 1. Найти значение выражений:

$$
A = \frac{x \cos(y - x)}{3}; B = \frac{0.6^x}{x^{\sqrt{3}} + y}.
$$

Значения переменных ввести с клавиатуры. Вывести полученные результаты вычислений в консоль в одну строку, в качестве разделителя использовать «||».

Задание 2. Даны длины трех сторон  $a, b, c$  прямоугольного параллелепипеда. Вычислить площадь поверхности и объем данного параллелепипеда.

Задание 1. Найти значение выражений:

$$
A = \frac{x^3 + y^3}{k}; B = \frac{\cos^2(x + y)}{(x + y)^2}.
$$

Значения переменных ввести с клавиатуры. Вывести полученные результаты вычислений в консоль в одну строку, в качестве разделителя использовать «X».

Задание 2. Даны радиус основания  $r$  и высота  $h$  конуса. Вычислить объем и площадь поверхности данного конуса.

### Вариант 4

Задание 1. Найти значение выражений:

$$
A = \frac{(x+y)\sin(x-y)}{k}; B = \frac{(x+y)^{y-x}}{3+x}.
$$

Значения переменных ввести с клавиатуры. Вывести полученные результаты вычислений в консоль в одну строку, в качестве разделителя использовать «\*\*».

Задание 2. Даны длина стороны  $l$  и высота  $h$  правильной пирамиды. Вычислить объем и площадь поверхности данной пирамиды.

#### Вариант 5

Задание 1. Найти значение выражений:

$$
A = \frac{(x^3 + yx)^k}{k}; B = \frac{3 + \ln(x)}{2(x - y)}.
$$

Значения переменных ввести с клавиатуры. Вывести полученные результаты вычислений в консоль в одну строку, в качестве разделителя использовать «#».

Задание 2. Даны радиус  $r$  и высота  $h$  цилиндра. Вычислить объем и площадь боковой поверхности данного цилиндра.

Задание 1. Найти значение выражений:

$$
A = 5(\sin y \cos x) * \frac{x^2 - 2x - 1}{(x^2 + 1)^2}; B = \frac{e^x + e^{-x} - 2\cos x}{y^2 + 3}.
$$

Значения переменных ввести с клавиатуры. Вывести полученные результаты вычислений в консоль в одну строку, в качестве разделителя использовать «/».

Задание 2. Даны тело массой  $m$ , масса планеты  $M$  и радиус планеты  $R$ . Вычислить силу тяжести, действующую на данное тело.

#### Вариант 7

Задание 1. Найти значение выражений:

$$
A = \frac{3y}{4} + \frac{\cos(x+3)^{(x+3)}}{1.3}; B = \sqrt{\frac{2}{3}} + y(e^{(kx+3)} - \frac{1}{4x^2}).
$$

Значения переменных ввести с клавиатуры. Вывести полученные результаты вычислений в консоль в одну строку, в качестве разделителя использовать «H».

Задание 2. Вычислить работу, совершенную при поднятии объекта на заданную высоту  $h$  против силы тяжести.

#### Вариант 8

Задание 1. Найти значение выражений:

$$
A = \cos(x + 3^{x}) + \sin(\frac{1}{3y+1} + e^{x}); B = x^{\sqrt{|k+1|}} + \tan(y+1).
$$

Значения переменных ввести с клавиатуры. Вывести полученные результаты вычислений в консоль в одну строку, в качестве разделителя использовать «∼».

Задание 2. Даны ускорение свободного падания *а* и длина нити  $l$ . Вычислить период колебаний маятника.

Задание 1. Найти значение выражений:

$$
A = \frac{0.33k + xy}{0.6y} + \ln(|x + y|); B = y^{\frac{1}{3}} + x\cos(x + y)^{x}.
$$

Значения переменных ввести с клавиатуры. Вывести полученные результаты вычислений в консоль в одну строку, в качестве разделителя использовать «??».

Задание 2. Даны коэффициент жесткости пружины  $k$  и масса груза  $m$ . Вычислить период свободных колебаний пружинного маятника.

#### Вариант 10

Задание 1. Найти значение выражений:

$$
A = \frac{8y+1}{x^2 + \sin(x+y)} + 3\cos x; B = \frac{1}{8}(\cos x + \cos y^{\sqrt[3]{x+y}}).
$$

Значения переменных ввести с клавиатуры. Вывести полученные результаты вычислений в консоль в одну строку, в качестве разделителя использовать «\*\*».

Задание 2. Дано тело массой  $m$ , двигающееся со скоростью . Вычислить кинетическую энергию данного тела.

#### Вариант 11

Задание 1. Найти значение выражений:

$$
A = \sqrt{x+3y} + \frac{3x^{-2}}{x+y}; B = \frac{\sqrt[3]{12x}}{8} - \sin(3y - 4)
$$

Значения переменных ввести с клавиатуры. Вывести полученные результаты вычислений в консоль в одну строку, в качестве разделителя использовать «V».

Задание 2. Вычислить момент инерции вращающегося диска относительно его оси, зная его массу  $m$  и радиус вращения  $r$ .

Задание 1. Найти значение выражений:

$$
A = \frac{x+y}{3x-y}(2x+y)\sin^2 x; B = x^y + e^{-x} + \sqrt{3x+y}.
$$

Значения переменных ввести с клавиатуры. Вывести полученные результаты вычислений в консоль в одну строку, в качестве разделителя использовать «!!».

Задание 2. Дана длина ребра  $l$  правильного тетраэдра. Вычислить объем и площадь поверхности данного тетраэдра.

### Вариант 13

Задание 1. Найти значение выражений:

$$
A = \frac{x^2 + x + 2}{\cos(x + y)} + x^{8+y}; B = 3.85x^2 + \ln|x - y^{0.5x}|.
$$

Значения переменных ввести с клавиатуры. Вывести полученные результаты вычислений в консоль в одну строку, в качестве разделителя использовать «∼».

Задание 2. Дан куб с длиной ребра *l*. Вычислить объем и радиус сферы, вписанной в данный куб.

#### Вариант 14

Задание 1. Найти значение выражений:

$$
A = -2\sqrt{x^y + \frac{4x^2}{y^2 + x}}; B = \frac{x^4}{3y + 1} + \tan(x + y).
$$

Значения переменных ввести с клавиатуры. Вывести полученные результаты вычислений в консоль в одну строку, в качестве разделителя использовать «%%».

Задание 2. Дана длина гипотенузы с прямоугольного треугольника и угол  $alpha$  между гипотенузой и катетом. Вычислить длину катета прямоугольного треугольника.

Задание 1. Найти значение выражений:

$$
A = e^{-x/y} (\cos^2 2x + \sin y); B = 3^x + \frac{1}{x^3} + \sqrt{|x - 4|}.
$$

Значения переменных ввести с клавиатуры. Вывести полученные результаты вычислений в консоль в одну строку, в качестве разделителя использовать «—».

Задание 2. Вычислить длину дуги окружности, ограниченной заданным центральным углом  $alpha$  и радиусом  $R$ .

#### Вариант 16

Задание 1. Найти значение выражений:

$$
A = \frac{1 + (3/x)^2}{e^2 + 5y}; B = \frac{1}{\cos x} + \ln(x/y) + 3.61.
$$

Значения переменных ввести с клавиатуры. Вывести полученные результаты вычислений в консоль в одну строку, в качестве разделителя использовать «++».

Задание 2. Дан правильный тетраэдр с длиной стороны  $a$ . Вычислить радиус сферы, описанной около данного тетраэдра.

#### Вариант 17

Задание 1. Найти значение выражений:

$$
A = \sqrt{x + \sqrt{x - 0.53y}}B = \frac{3 + 2x + x^2}{7.2 + \sqrt{x + y}}.
$$

Значения переменных ввести с клавиатуры. Вывести полученные результаты вычислений в консоль в одну строку, в качестве разделителя использовать «X».

Задание 2. Даны длины сторон  $a, b, c$  треугольника. Вычислить радиус окружности, вписанной в данный треугольник.

Задание 1. Найти значение выражений:

$$
A = x(7y - 1) + \frac{1+y}{y^2 - 8.16}; B = \sin(1 - \sqrt[4]{5x + 1}).
$$

Значения переменных ввести с клавиатуры. Вывести полученные результаты вычислений в консоль в одну строку, в качестве разделителя использовать «::».

Задание 2. Даны длина ребра  $l$  и высота  $h$  правильной пятиугольной призмы. Вычислить объем и площадь данной призмы.

#### Вариант 19

Задание 1. Найти значение выражений:

$$
A = x^{y+2} + e^{-x} + \sqrt{4x + y}; B = \cos x^5 + \sqrt{\frac{1 + xy}{x + y}}.
$$

Значения переменных ввести с клавиатуры. Вывести полученные результаты вычислений в консоль в одну строку, в качестве разделителя использовать «==».

Задание 2. Пятиугольная призма имеет высоту  $h$  и объем . Вычислить площадь одной из боковых граней.

#### Вариант 20

Задание 1. Найти значение выражений:

$$
A = \frac{3x}{2}\sqrt{x^4 + 1} + \ln|3 - y|; B = 3e^2 + \ln(x + 2).
$$

Значения переменных ввести с клавиатуры. Вывести полученные результаты вычислений в консоль в одну строку, в качестве разделителя использовать «@@».

Задание 2. Дан показатель преломления света  $n$  в некоторой среде. Вычислить скорость света в данной среде.

### 2 Лабораторная работа №2 «Условные операторы»

Цель работы: получение практических навыков в работе с условным оператором и разветвляющимися алгоритмами.

Задания  $1 - 3$ . Написать программу на языке Python решения задачи согласно своему варианту. Полученные результаты округлить до двух знаков после запятой. Результаты вычислений вывести в консоль.

#### Вариант 1

Задание 1. Даны вещественные числа  $x, y$ . Вычислить  $f(x)$ , если

$$
f(x) = \begin{cases} \sqrt{1+x^2}(x+y), & x \geq 0\\ \cos^2(\sqrt[3]{x^2-3}), & x < 0. \end{cases}
$$

Задание 2. Дано число от 1 до 12, которое является номером месяца. Напишите программу, которая определяет время года и сколько дней в данном месяце.

Задание 3. Даны вещественные числа  $x$  и  $y$ . Напишите программу, определяющую, попадает ли точка с координатами  $(x, y)$ в заштрихованную область (рисунок 1). Результат вывести в консоль.

#### Вариант 2

Задание 1. Даны вещественные числа  $x, y, k$ . Вычислить  $f(x)$ , если

$$
f(x) = \begin{cases} k(x+y)^{\cos(\sqrt{3})}, & x \geqslant 0\\ (y-kx)\log(ky), & x < 0. \end{cases}
$$

Задание 2. Даны два целых числа:  $N$  – количество дней и  $T$  – число от 1 до 7, которое является текущим днем недели. Напишите программу, которая определяет, какой день недели будет через  $N$  дней.

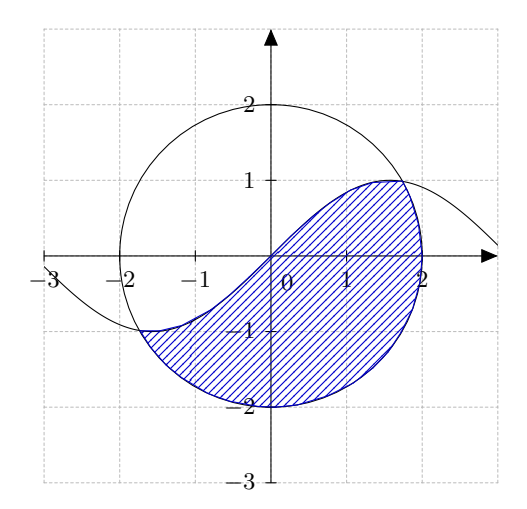

Рис. 1. Графики с ограниченной областью (вариант 1)

Задание 3. Даны вещественные числа  $x$  и  $y$ . Напишите программу, определяющую, попадает ли точка с координатами  $(x, y)$ в заштрихованную область (рисунок 2). Результат вывести в консоль.

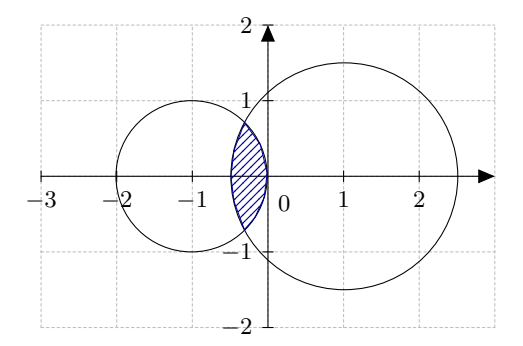

Рис. 2. Графики с ограниченной областью (вариант 2)

Задание 1. Даны вещественные числа  $x, y$ . Вычислить  $f(x)$ , если

$$
f(x) = \begin{cases} 0.3 + 10x\sqrt{y}, & x \ge 0\\ \sqrt[3]{\cos(x^2 y^3)} + 3, & x < 0. \end{cases}
$$

Задание 2. Дано целое число А. Вычислить, является ли данное число квадратом целого числа.

Задание 3. Даны вещественные числа  $x$  и  $y$ . Напишите программу, определяющую, попадает ли точка с координатами  $(x, y)$ в заштрихованную область (рисунок 3). Результат вывести в консоль.

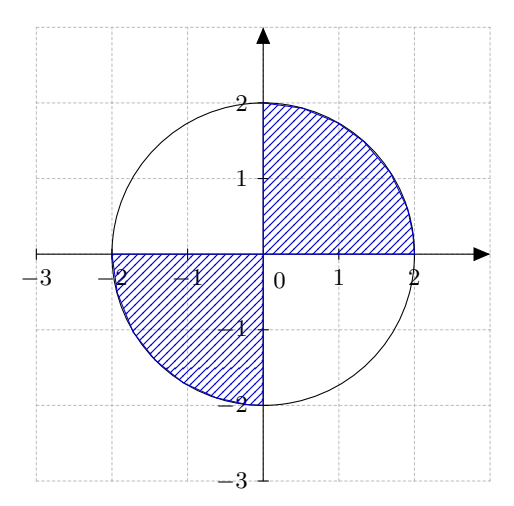

Рис. 3. Графики с ограниченной областью (вариант 3)

### Вариант 4

$$
f(x) = \begin{cases} \tan(x + \sqrt{y})\cos^2 x, & x \ge 0\\ y\cos(\sqrt{y}) + 4x, & x < 0. \end{cases}
$$

Задание 2. Рассчитать надбавку к зарплате за стаж, если стаж от 2 до 5 лет, надбавка составляет 2%, если стаж от 5 до 10 лет — 5%. Ввести с клавиатуры зарплату и стаж, вывести надбавку и сумму к выплате.

Задание 3. Даны вещественные числа  $x$  и  $y$ . Напишите программу, определяющую, попадает ли точка с координатами  $(x, y)$ в заштрихованную область (рисунок 4). Результат вывести в консоль.

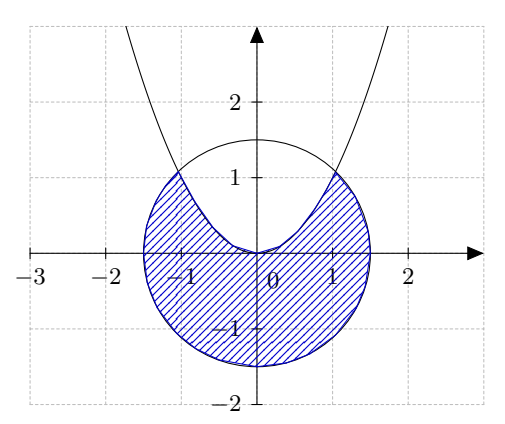

Рис. 4. Графики с ограниченной областью (вариант 4)

### Вариант 5

$$
f(x) = \begin{cases} \sqrt{x}\sin(y-3), & x \geq 0\\ (y-3)\cos(x+y)^2, & x < 0. \end{cases}
$$

Задание 2. Ввести с клавиатуры координаты точек (0, 0),  $(1, 1)$  и  $C(x2, y2)$ . Определить, какая из точек В или  $C$  наиболее удалена от точки А. Ответ вывести в виде сообщения.

Задание 3. Даны вещественные числа  $x$  и  $y$ . Напишите программу, определяющую, попадает ли точка с координатами  $(x, y)$ в заштрихованную область (рисунок 1). Результат вывести в консоль.

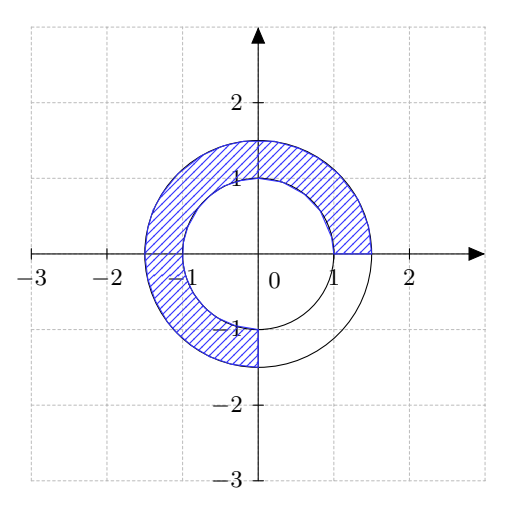

Рис. 5. Графики с ограниченной областью (вариант 5)

#### Вариант 6

Задание 1. Даны вещественные числа  $x, y$ . Вычислить  $f(x)$ , если

$$
f(x) = \begin{cases} \frac{1}{3} + \cos(x+y), & x \ge 0\\ \sin^2(\sqrt{x^2+3}), & x < 0. \end{cases}
$$

Задание 2. Ввести с клавиатуры значения трех сторон треугольника  $a, b$  и  $c$  и определить, является ли он равнобедренным и прямоугольным. Ответ вывести в виде сообщения.

Задание 3. Даны вещественные числа  $x$  и  $y$ . Напишите программу, определяющую, попадает ли точка с координатами  $(x, y)$ в заштрихованную область (рисунок 6). Результат вывести в консоль.

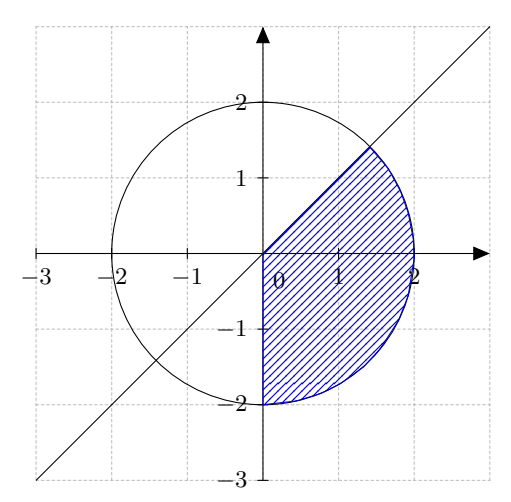

Рис. 6. Графики с ограниченной областью (вариант 6)

## Вариант 7

Задание 1. Даны вещественные числа  $x, y$ . Вычислить  $f(x)$ , если

$$
f(x) = \begin{cases} 0.7 \cos x^{\sqrt{3}} + 4, & x \ge 0 \\ e^{x+y} + y^{x+e}, & x < 0. \end{cases}
$$

Задание 2. Вычислить площадь и периметр квадрата (со стороной *a*) и окружности (радиуса R). Определить, периметр какой из фигур больше. Значения  $a$  и  $R$  ввести с клавиатуры. Ответ вывести в виде сообщения.

Задание 3. Даны вещественные числа  $x$  и  $y$ . Напишите программу, определяющую, попадает ли точка с координатами  $(x, y)$  в заштрихованную область (рисунок 7). Результат вывести в консоль.

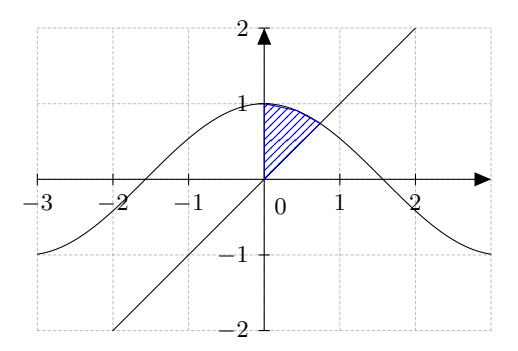

Рис. 7. Графики с ограниченной областью (вариант 7)

#### Вариант 8

Задание 1. Даны вещественные числа  $x, y$ . Вычислить  $f(x)$ , если

$$
f(x) = \begin{cases} 0.9 + \cos(\sqrt{3} + 4x), & x \ge 0\\ (x+y)e^{\sqrt{x^2+0.7}}, & x < 0. \end{cases}
$$

Задание 2. Дана точка  $A(x, y)$ . Определить, лежит ли точка с заданными координатами на одной из координатных осей.

Задание 3. Даны вещественные числа  $x$  и  $y$ . Напишите программу, определяющую, попадает ли точка с координатами  $(x, y)$ в заштрихованную область (рисунок 8). Результат вывести в консоль.

### Вариант 9

$$
f(x) = \begin{cases} \sqrt{7 + x^2} + \ln(x + y), & x \ge 0\\ 4x + 5(x + y)^{ex}, & x < 0. \end{cases}
$$

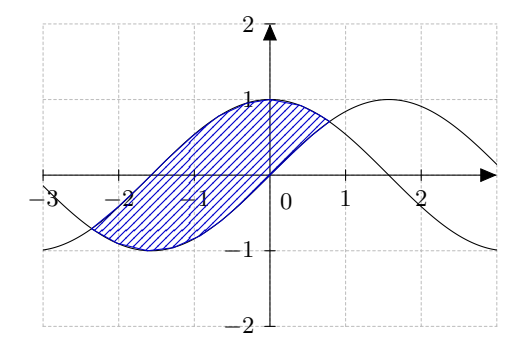

Рис. 8. Графики с ограниченной областью (вариант 8)

Задание 2. Дано целое число х. Проверить, является ли введенное число трехзначным и делится на 7 без остатка.

Залание 3. Даны вещественные числа  $x$  и  $y$ . Напишите программу, определяющую, попадает ли точка с координатами  $(x, y)$ в заштрихованную область (рисунок 9). Результат вывести в консоль.

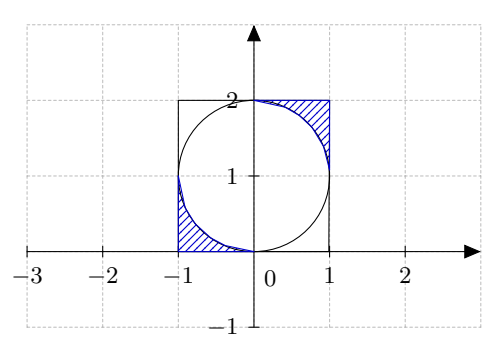

Рис. 9. Графики с ограниченной областью (вариант 9)

### Вариант 10

$$
f(x) = \begin{cases} \ln(x + 0.3)^2, & x \ge 0\\ (x + y)^{\sqrt{0.7x}}, & x < 0. \end{cases}
$$

Задание 2. Определить, лежит ли точка  $O(x, y)$  с заданными координатами внутри треугольника с вершинами в точках  $A(x1, y1), B(x2, y2), C(x3, y3).$ 

Задание 3. Даны вещественные числа  $x$  и  $y$ . Напишите программу, определяющую, попадает ли точка с координатами  $(x, y)$ в заштрихованную область (рисунок 10). Результат вывести в консоль.

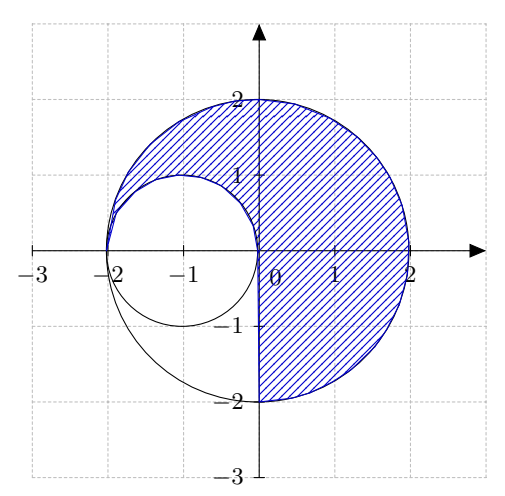

Рис. 10. Графики с ограниченной областью (вариант 10)

### Вариант 11

$$
f(x) = \begin{cases} 1 + 3x + x^2, & x \geq 0 \\ (3 - x)\sqrt{y}, & x < 0. \end{cases}
$$

Задание 2. Определить, лежит ли точка  $F(x, y)$ с заданными координатами на одной из диагоналей квадрата с вершинами в точках  $A(x1, y1), B(x2, y2), C(x3, y3), D(x4, y4).$ 

Задание 3. Даны вещественные числа  $x$  и  $y$ . Напишите программу, определяющую, попадает ли точка с координатами  $(x, y)$ в заштрихованную область (рисунок 11). Результат вывести в консоль.

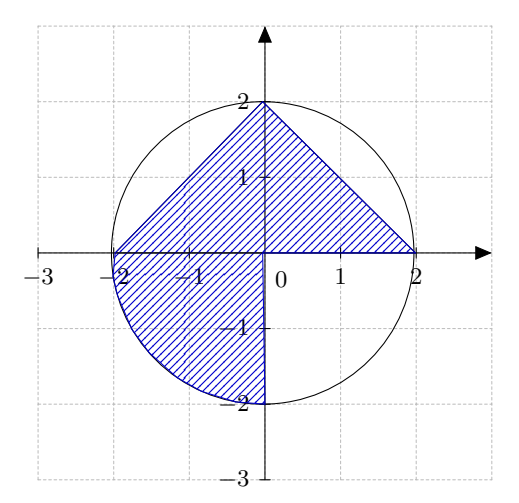

Рис. 11. Графики с ограниченной областью (вариант 11)

#### Вариант 12

Задание 1. Даны вещественные числа  $x, y$ . Вычислить  $f(x)$ , если

$$
f(x) = \begin{cases} \sqrt[3]{(3x+2)^2 - 24y} & x \ge 0\\ 3\sqrt{y} + 2x, & x < 0. \end{cases}
$$

Задание 2. Ввести с клавиатуры три числа. Вывести на экран числа по модулю больше среднего арифметического этих чисел.

Задание 3. Даны вещественные числа  $x$  и  $y$ . Напишите программу, определяющую, попадает ли точка с координатами  $(x, y)$ в заштрихованную область (рисунок 12). Результат вывести в консоль.

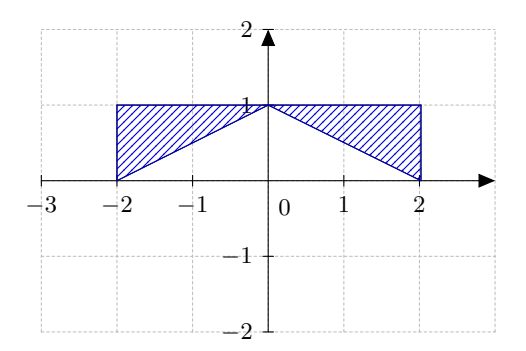

Рис. 12. Графики с ограниченной областью (вариант 12)

### Вариант 13

Задание 1. Даны вещественные числа  $x, y$ . Вычислить  $f(x)$ , если

$$
f(x) = \begin{cases} \sqrt{3x+2} \ln(3x+x)^2 & x \geq 0\\ x - \sqrt{2}y - 0.11, & x < 0. \end{cases}
$$

Задание 2. Дано шестизначное число. Определить, является ли оно «счастливым» (сумма первых трех цифр равна сумме последних трех цифр).

Задание 3. Даны вещественные числа  $x$  и  $y$ . Напишите программу, определяющую, попадает ли точка с координатами  $(x, y)$ в заштрихованную область (рисунок 13). Результат вывести в консоль.

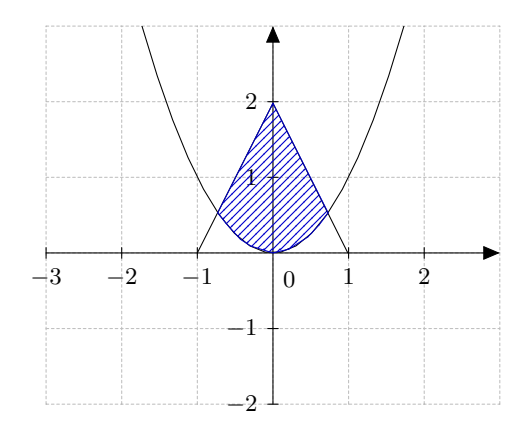

Рис. 13. Графики с ограниченной областью (вариант 13)

Задание 1. Даны вещественные числа  $x, y$ . Вычислить  $f(x)$ , если

$$
f(x) = \begin{cases} \sqrt{2x + \sqrt{x^2 - 4}} & x \geqslant 0\\ y^2 + x - e^x, & x < 0. \end{cases}
$$

Задание 2. Дано трехзначное число. Определить, является ли сумма его цифр двухзначным числом.

Задание 3. Даны вещественные числа  $x$  и  $y$ . Напишите программу, определяющую, попадает ли точка с координатами  $(x, y)$ в заштрихованную область (рисунок 14). Результат вывести в консоль.

### Вариант 15

$$
f(x) = \begin{cases} \tan 2x + \cos 2x & x \ge 0\\ -0.33x + \sqrt{|x+8|}, & x < 0. \end{cases}
$$

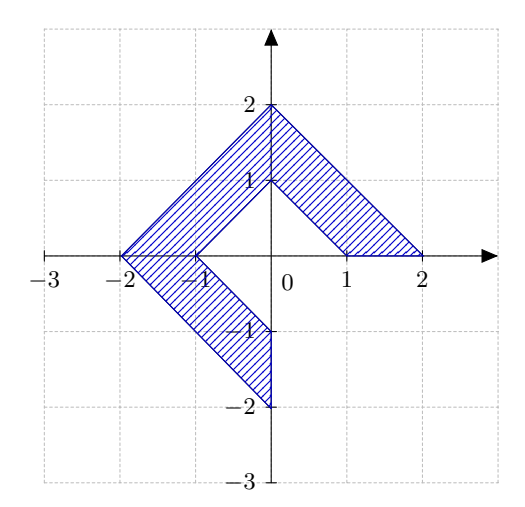

Рис. 14. Графики с ограниченной областью (вариант 14)

Задание 2. Дано четырехзначное число. Определить, равна ли сумма двух первых его цифр сумме двух последних.

Задание 3. Даны вещественные числа  $x$  и  $y$ . Напишите программу, определяющую, попадает ли точка с координатами  $(x, y)$ в заштрихованную область (рисунок 15). Результат вывести в консоль.

### Вариант 16

Задание 1. Даны вещественные числа  $x, y$ . Вычислить  $f(x)$ , если

$$
f(x) = \begin{cases} 3x + \sin(4x + a) & x \ge 0 \\ 2x + y^{3+|x|} + \cos 2y, & x < 0. \end{cases}
$$

Задание 2. Дано четырехзначное число. Определить, кратна ли 7 сумма его цифр.

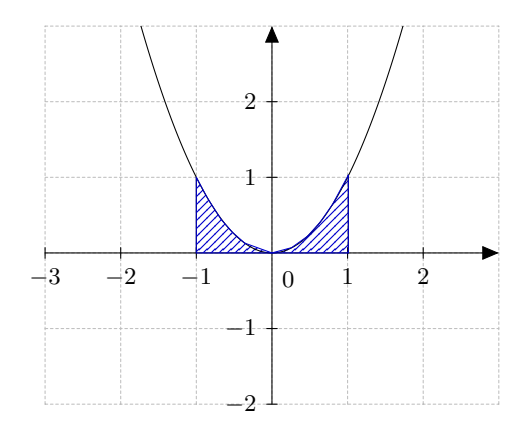

Рис. 15. Графики с ограниченной областью (вариант 15)

Задание 3. Даны вещественные числа  $x$  и  $y$ . Напишите программу, определяющую, попадает ли точка с координатами  $(x, y)$ в заштрихованную область (рисунок 16). Результат вывести в консоль.

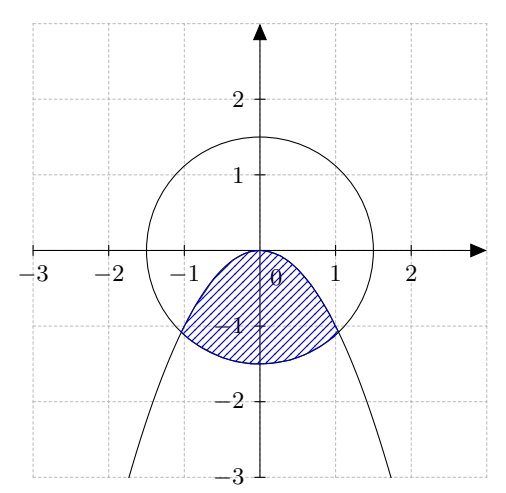

Рис. 16. Графики с ограниченной областью (вариант 16)

Задание 1. Даны вещественные числа  $x, y$ . Вычислить  $f(x)$ , если

$$
f(x) = \begin{cases} \sqrt[3]{x^2 + e^{-1}} + \tan(x - 1) & x \geq 0\\ x \ln|y| - 4/7, & x < 0. \end{cases}
$$

Задание 2. Дано четырехзначное число. Определить, кратно ли произведение его цифр трем.

Задание 3. Даны вещественные числа  $x$  и  $y$ . Напишите программу, определяющую, попадает ли точка с координатами  $(x, y)$ в заштрихованную область (рисунок 17). Результат вывести в консоль.

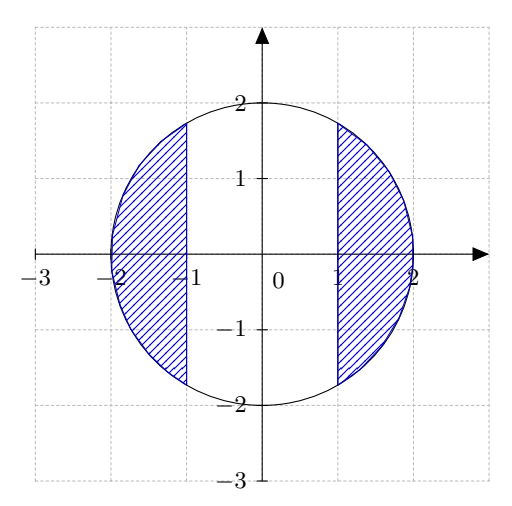

Рис. 17. Графики с ограниченной областью (вариант 17)

### Вариант 18

$$
f(x) = \begin{cases} (7.2 - 10x)/y & x \ge 0\\ \ln|x^2| + 1/3y, & x < 0. \end{cases}
$$

Задание 2. Дано трехзначное число А. Определить, является ли произведение его цифр меньше числа  $A$ .

Задание 3. Даны вещественные числа  $x$  и  $y$ . Напишите программу, определяющую, попадает ли точка с координатами  $(x, y)$ в заштрихованную область (рисунок 18). Результат вывести в консоль.

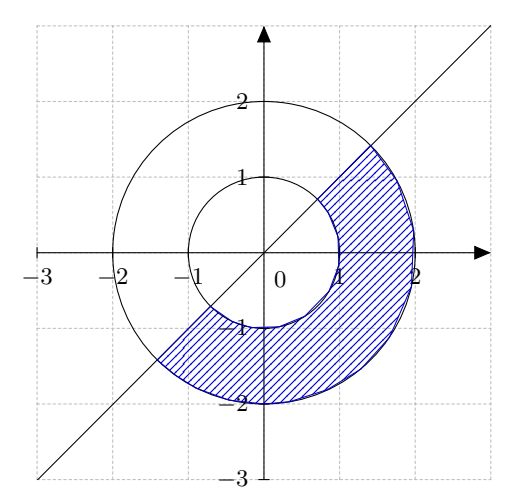

Рис. 18. Графики с ограниченной областью (вариант 18)

### Вариант 19

$$
f(x) = \begin{cases} \sqrt{x}\sin(x^2+1) & x \geqslant 0\\ 3y + 2ln|y-x|, & x < 0. \end{cases}
$$

Задание 2. Написать программу, которая при вводе числа в диапазоне от 1 до 20 добавляет к нему слово «ворона» в правильной форме. Например, 1 ворона, 2 вороны, 5 ворон.

Задание 3. Даны вещественные числа  $x$  и  $y$ . Напишите программу, определяющую, попадает ли точка с координатами  $(x, y)$ в заштрихованную область (рисунок 19). Результат вывести в консоль.

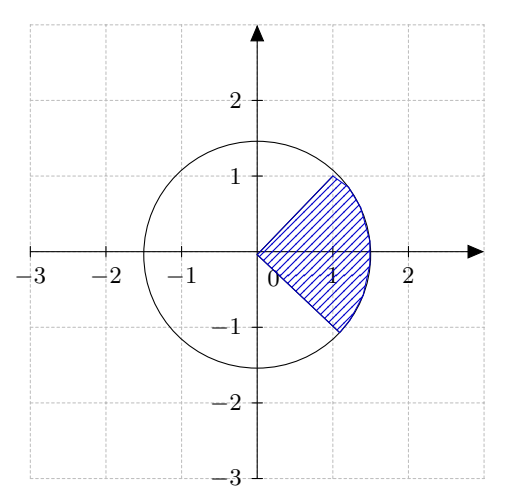

Рис. 19. Графики с ограниченной областью (вариант 19)

#### Вариант 20

Задание 1. Даны вещественные числа  $x, y$ . Вычислить  $f(x)$ , если

$$
f(x) = \begin{cases} \sqrt{1+x^2} + 4y & x \geq 0\\ \sin 7x + \sqrt{|y+4|}, & x < 0. \end{cases}
$$

Задание 2. Дано трехзначное число. Определить, есть ли среди его цифр одинаковые.

Задание 3. Даны вещественные числа  $x$  и  $y$ . Напишите программу, определяющую, попадает ли точка с координатами  $(x, y)$  в заштрихованную область (рисунок 20). Результат вывести в консоль.

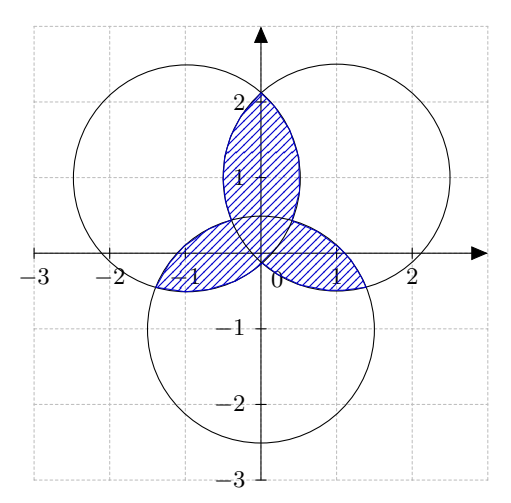

Рис. 20. Графики с ограниченной областью (вариант 20)

# 3 Лабораторная работа №3 «Программирование циклических алгоритмов»

Цель работы: приобретение навыков программирования циклических алгоритмов.

Задания 1–2. Написать программу на языке Python решения задачи согласно своему варианту.

#### Вариант 1

$$
f(x) = 7x^e + \sin(5x^2 + 1)
$$

на отрезке [-3; 4,8] с шагом  $h = 0, 13$ .

Задание 2. Написать программу поиска суммы последовательности положительных чисел, вводимых с клавиатуры, предшествующих первому введенному нулю.

Пример ввода: 1,2,3,-4,5,-2,0.

Пример вывода: Сумма – 11.

# Вариант 2

Задание 1. Написать программу, вычисляющую значение функции

$$
f(x) = 2x * \sin \frac{1}{x} - \cos \frac{1}{x}
$$

на отрезке [0,1; 3,5] с шагом  $h = 0, 05$ .

Задание 2. Найти сумму квадратов вещественных чисел от  $m$  до  $n$  с заданным шагом  $h$ .

#### Вариант 3

Задание 1. Написать программу, вычисляющую значение функции

$$
f(x) = x^2(1 + \sin\frac{1}{x})
$$

на отрезке  $[-1; 2,3]$  с шагом  $h = 0, 3$ .

Задание 2. Вычислить сумму квадратов четных чисел от 1 до  $N$  включительно.

#### Вариант 4

Задание 1. Написать программу, вычисляющую значение функции

$$
f(x) = 5 \frac{x^2 - 2x - 1}{(x^2 + 1)^2}
$$

на отрезке  $[-1,5; 2]$  с шагом  $h = 0, 25$ .

Задание 2. Найти сумму нечетных чисел кратных 7 от 1 до включительно.

Задание 1. Написать программу, вычисляющую значение функции

$$
f(x) = \ln(|x + 0, 4|) + \frac{1}{3}e^x
$$

на отрезке  $[-2; 1.5]$  с шагом  $h = 0.03$ .

Задание 2. Даны числа  $A < 0$  и  $B > 0$ . Найти сумму целых чисел кратных 9, стоящих между числами  $A$  и  $B$ .

#### Вариант 6

Задание 1. Написать программу, вычисляющую значение функции

$$
f(x) = 3x + 4\cos(x + \sqrt{3})
$$

на отрезке [-4; 1] с шагом  $h = 0.11$ .

Задание 2. Написать программу для вычисления суммы всех чисел Фибоначчи до  $N$ .

### Вариант 7

Задание 1. Написать программу, вычисляющую значение функции

$$
f(x) = \cos(\frac{1}{x})(6+x) + e^{x+1}
$$

на отрезке  $[-0.5; 3]$  с шагом  $h = 0, 07$ .

Задание 2. Написать программу, которая выводит таблицу умножения для числа  $N$ .

### Вариант 8

$$
f(x) = \cos(\sin(x+1)) + e^{\cos x}
$$

на отрезке [3; 7,1] с шагом  $h = 0.093$ .

Задание 2. Написать программу, которая находит наименьший общий делитель (НОД) для двух чисел.

#### Вариант 9

Задание 1. Написать программу, вычисляющую значение функции

$$
f(x) = (x+3)^{\sqrt{k}} + \frac{1}{2}\sin x^2
$$

на отрезке [0,5; 2,2] с шагом  $h = 0, 12$ .

Задание 2. Написать программу, которая находит все делители заданного числа  $N$ .

#### Вариант 10

Задание 1. Написать программу, вычисляющую значение функции

$$
f(x) = \frac{x^2 + \cos(x+3)}{2}
$$

на отрезке [-3; 3,3] с шагом  $h = 0, 21$ .

Задание 2. Написать программу, которая определяет, является ли заданное число совершенным (сумма всех делителей, кроме самого числа, равна числу.

### Вариант 11

Задание 1. Написать программу, вычисляющую значение функции

$$
f(x) = \frac{x^3}{\sqrt{3}} - e^x + 0.01
$$

на отрезке  $[-2; 2]$  с шагом  $h = 0, 31$ .

Задание 2. Напишите программу, которая генерирует случайный пароль заданной длины.

#### Вариант 12

$$
f(x) = \sqrt{\cos 4x^2 + 7.15} + 0.5x
$$

на отрезке [-7; 4] с шагом  $h = 0, 5$ .

Задание 2. Напишите программу, которая вычисляет значение числа  $\pi$  с заданной точностью, используя ряд Лейбница.

#### Вариант 13

Задание 1. Написать программу, вычисляющую значение функции

$$
f(x) = 9.7x + 2\tan x + 0.1
$$

на отрезке [7: 13] с шагом  $h = 0.33$ .

Задание 2. Написать программу, которая определяет, является ли заданное число числом Армстронга (натуральное число, которое в данной системе счисления равно сумме своих цифр, возведённых в степень, равную количеству его цифр, например,  $153=1^3+\sqrt{5^3}+\sqrt{3^3}).$ 

#### Вариант 14

Задание 1. Написать программу, вычисляющую значение функции

$$
f(x) = \frac{e^{2x} + \sin x}{\ln(3.8y + x)}
$$

на отрезке [0; 10] с шагом  $h = 0, 71$ .

Задание 2. Напишите программу, которая находит сумму всех чисел, которые можно представить в виде суммы трех кубов.

#### Вариант 15

$$
f(x) = \frac{7.8x^2 + 3.5x}{\ln x}
$$

на отрезке [2; 22] с шагом  $h = 1, 5$ .

Задание 2. Напишите программу, которая определяет, является ли заданное число числом Капрекара (неотрицательное целое число, квадрат которого в этой системе можно разбить на две части, сумма которых даёт исходное число. Например, 45 является числом Капрекара, поскольку  $45^2 = 2025$  и  $20 + 25 = 45$ .

### Вариант 16

Задание 1. Написать программу, вычисляющую значение функции

$$
f(x) = \frac{\sqrt{x + 2.6 \sin x}}{x - e^3}
$$

на отрезке [1; 14] с шагом  $h = 0, 7$ .

Задание 2. Напишите программу, которая определяет, является ли заданное число числом Фибоначчи.

#### Вариант 17

Задание 1. Написать программу, вычисляющую значение функции

$$
f(x) = \frac{4.3x^3 + 2\ln|x+1|}{\sqrt{\cos 2x + 4.35}}
$$

на отрезке [-1; 7] с шагом  $h = 0.12$ .

Задание 2. Найти произведение целых нечетных чисел, кратных 7 от -80 до 80.

### Вариант 18

Задание 1. Написать программу, вычисляющую значение функции

$$
f(x) = \frac{\sin(2x+1)^2 + 0.3}{\ln(2+x)}
$$

на отрезке [1; 10] с шагом  $h = 0.13$ .

Задание 2. Дано натуральное число  $n$ . Получить все простые делители этого числа.

Задание 1. Написать программу, вычисляющую значение функции

$$
f(x) = \frac{\sin(2x)}{\ln(2x+4)}
$$

на отрезке [1; 18] с шагом  $h = 2$ .

Задание 2. Дано натуральное число  $n$ . Вычислить значение выражения  $1*2+2*3*4+...$ .

#### Вариант 20

Задание 1. Написать программу, вычисляющую значение функции

$$
f(x) = \frac{0.355x^2 - 4.35}{y^x + \sqrt{2.7x}}
$$

на отрезке  $[-2; 10]$  с шагом  $h = 1, 3$ .

Задание 2. Найти сумму целых положительных чисел, кратных 4 и меньших 100.

# 4 Лабораторная работа №4 «Работа с различными структурами данных»

Цель работы: изучение и приобретение навыков работы с различными структурами данных.

Задания 1-2. Написать программу на языке Python решения задачи согласно своему варианту.

#### Вариант 1

Задание 1. Написать программу, дублирующую строку, введенную пользователем с клавиатуры столько раз, сколько в ней встречается буква «а» .

Пример ввода: Мой дядя самых честных правил.

Пример вывода: Мой дядя самых честных правилМой дядя самых честных правил.

Задание 2. Написать программу, выводящую каждое слово строки наоборот.

Пример ввода: У лукоморья дуб зеленый.

Пример вывода: У яьромокул буд йынелез.

## Вариант 2

Задание 1. Написать программу, выводящую каждый третий символ строки, разделенных между собой символом «\*». Исходная строка вводится пользователем с клавиатуры.

Пример ввода: Слилися речи в шум невнятный.

Пример вывода: и\*с\*р\*и\* \*м\*е\*я\*ы.

Задание 2. Написать программу, изменяющую исходный список следующим образом: добавить в конец каждого элемента списка символ «X» в количестве, равном количеству гласных букв в элементе списка. Список слов вводится пользователем с клавиатуры через символ «=».

Пример ввода: Дела давно минувших дней.

Пример вывода: ДелаХХ давноХХ минувшихХХХ днейХ.

### Вариант 3

Задание 1. Написать программу, выводящую в обратном порядке все согласные буквы строки. Исходная строка вводится пользователем с клавиатуры.

Пример ввода: Буря мглою небо кроет.

Пример вывода: Трк бн лгм рб.

Задание 2. Написать программу, выводящую список по убыванию длины элементов исходного списка. Если длины элементов равны, вывести их в порядке, идущем в списке. Знаки препинания не учитывать. Исходный список вводится пользователем с клавиатуры.

Пример ввода: К чему рассказывать, мой сын, чего пересказать нет силы?

Пример вывода: рассказывать пересказывать чему чего силы мой сын нет к.

### Вариант 4

Задание 1. Написать программу, которая находит и выводит все повторяющиеся слова строки. Исходная строка вводится пользователем с клавиатуры.

Пример ввода: Никто о вас не пожалеет, Никто не помешает вам.

Пример вывода: Никто.

Задание 2. Дан список. Если длина элемента списка больше или равна пяти, вывести его элементы с 3-го по 5-ый включительно. Если длина элемента списка менее пяти, вывести данный элемент списка в обратном порядке.

Пример ввода: Меж тем Руслан далеко мчится.

Пример вывода: жем мет сла лек итс.

### Вариант 5

Задание 1. Написать программу, составляющую новую строку, состоящую из каждого четного слова исходной строки, причем каждое слово новой строки должно начинаться с прописной буквы. Исходная строка вводится пользователем с клавиатуры.

Пример ввода: В слезах отчаянья, Людмила от ужаса лицо закрыла.

Пример вывода: Слезах Людмила Ужаса Закрыла.

Задание 2. Написать программу, формирующую новый список из исходного следующим образом: каждый элемент нового списка является срезом первых трех символов элемента исходного списка (если длина элемента списка менее трех – игнорировать данный элемент). Отсортировать полученный список по возрастанию и вывести на экран.

Пример ввода: В слезах отчаянья, Людмила от ужаса лицо закрыла.

Пример вывода: зак лиц Люд отч сле ужа.

Задание 1. Написать программу, заменяющую в исходной строке каждую вторую согласную букву на символ «∼». Исходная строка, вводится пользователем с клавиатуры. Результат вывести в консоль.

Пример ввода: В часы досугов золотых

Пример вывода: В ∼асы ∼осу∼ов ∼оло∼ых

Задание 2. Написать программу, удаляющую из исходного списке те элементы, в которых нет цифр. Вывести полученный список на экран.

### Вариант 7

Задание 1. Написать программу, выводящую те слова исходной строки, в которых количество согласных букв более четырех. Исходная строка, вводится пользователем с клавиатуры.

Пример ввода: Там на неведомых дорожках Следы невиданных зверей;

Пример вывода: неведомых дорожках невиданных

Задание 2. Написать программу, заполняющую список четными цифрами от 15 до 60 включительно. Цифры, кратные трем заменить на символ «\*» (звездочка). Вывести полученный список в консоль.

### Вариант 8

Задание 1. Написать программу, находящую в заданной строке наиболее повторяющуюся согласную букву. Вывести результат в консоль. Исходная строка вводится пользователем с клавиатуры.

Задание 2. Дан список из 20 элементов (элементы списка – целые числа) и произвольное целое число  $x$ . Написать программу, находящую из заданного списка числа, делящиеся без остатка на число х. Вывести результаты в консоль.

Задание 1. Дана строка, состоящая из слов, разделенных пробелами. Написать программу, выводящую наоборот слова, состоящие из четного количества символов. Исходная строка вводится пользователем с клавиатуры.

Пример ввода: Наш витязь старцу пал к ногам.

Пример вывода: Наш ьзятив уцратс пал к ногам.

Задание 2. Дан список из 20 элементов, содержащий числа от 2 до 200. Написать программу, находящую наименьшее число списка и числа списка, которые являются степенью этого наименьшего числа. Вывести результат в консоль. Исходный список вводится пользователем с клавиатуры.

### Вариант 10

Задание 1. Написать программу, считающую количество повторений каждой гласной буквы в исходной строке. Вывести результат в консоль. Исходная строка вводится пользователем с клавиатуры.

Задание 2. Написать программу, считающую сумму всех повторяющихся чисел в исходном списке. Вывести результат в консоль. Исходный список вводится пользователем с клавиатуры.

### Вариант 11

Задание 1. Написать программу, заменяющую прописные буквы в заданной строке на символ «\$» и считающую количество произведенных замен. Исходная строка вводится пользователем с клавиатуры.

Пример ввода: И славит сладостный певец Людмилу-прелесть и Руслана, И Лелем свитый им венец.

Пример вывода: \$ славит сладостный певец \$юдмилу-прелесть и \$услана, \$ \$елем свитый им венец. Количество замен: 5.

Задание 2. Дан массив чисел. Написать программу, определяющую количество повторений цифры «2» в заданном массиве. Размер массива вводиться с клавиатуры, массив должен быть заполнены с помощью генератора случайных чисел.

Задание 1. Дан массив слов. Написать программу, вычисляющую количество букв в слове. Создать новый массив, содержащий количество букв в словах. Исходный массив заполняется пользователем с клавиатуры.

Пример ввода: У лукоморья дуб зеленый; Златая цепь на дубе том: И днем и ночью кот ученый ...;

Пример вывода: [1, 9, 3, 7, 6, 4, 2, 4, 3, 1, 4, 1, 5, 3, 6].

Задание 2. Дана строка, в которой имеется символ «!». Написать программу, вычисляющую количество символов до этого символа (в случае, если данных символов несколько – до последнего). Исходная строка заполняется пользователем с клавиатуры.

Пример ввода: Примите ж вы! мой труд игривый!...

Пример вывода: Знаков до «!» : 30

### Вариант 13

Задание 1. Дана строка, содержащая кавычки. Написать программу, удаляющую текст между парными кавычками. Исходная строка заполняется пользователем с клавиатуры.

Пример ввода: Соперники «одной» дорогой «Все вместе» едут целый «день. «Днепра» стал» темен брег отлогий... .

Пример вывода: Соперники «» дорогой «» едут целый «» темен брег отлогий... .

Задание 2. Дана строка. Написать программу, определяющую символы, которые встречаются в заданной строке только один раз. Полученные результаты вывести в консоль. Исходная строка заполняется пользователем с клавиатуры.

Пример ввода: Умчалась года половина.

Пример вывода: Символы, встречающиеся один раз: У, м, м, с, ь, г, д, п, в, и, н.

### Вариант 14

Задание 1. Дана строка, содержащая скобки. Написать программу, определяющую, совпадает ли количество открывающихся и закрывающихся скобок. Исходная строка выводиться пользователем в консоли.

Пример ввода: И( )вс(е (мн(е д)ик)о, м)рачно) стало.

Пример вывода: Количество открывающихся и закрывающихся скобок совпадает.

Задание 2. Дан массив символов. Преобразовать его, заменив точками все двоеточия (:), встречающиеся среди первой половины символов, и заменив точками все восклицательные знаки, встречающиеся среди символов, стоящих во второй половине исходного массива.

### Вариант 15

Задание 1. Дана строка, в которой встречаются структуры  $\langle i \rangle$  и  $\langle i \rangle$ . Написать программу, заменяющую каждое вхождение <i> на </i>, а каждое вхождение </i> на <#> . Замечание: в программе следует учесть, что буква «i» может быть как строчной, так и прописной. Исходная строка вводится пользователем в консоли.

Задание 2. Дан массив символов, содержащий текст. Написать программу, определяющую длину содержащейся в нем максимальной серии символов, отличных от букв.

### Вариант 16

Задание 1. Дана строка, содержащая последовательности символов «\*». Написать программу, определяющую длину самой длинной последовательности подряд идущих символов «\*». Исходная строка вводиться пользователем с клавиатуры.

Пример ввода: \*\* \* \*\*\* \*\* \*\*\*\* \*

Пример вывода: Количество элементов в самой длинной последовательности: 4

Задание 2. Написать программу, заменяющую все четные числа массива знаком «\*». Размер массива вводиться пользователем с клавиатуры, заполнение массива производиться случайными числами.

Задание 1. Написать программу, определяющую процентное соотношение строчных и прописных букв к общему числу символов в строке. Исходная строка вводится пользователем с клавиатуры.

Задание 2. Написать программу, удаляющую лишние пробелы в строке (более одного подряд). Исходная строка вводиться пользователем с клавиатуры.

### Вариант 18

Задание 1. Написать программу, определяющую уникальное количество значений в словаре. Ключи для словаря должны генерироваться автоматически, значения соответствующие каждому вводятся пользователем с клавиатуры. Вывести пары ключзначение для уникальных значений и их общее количество.

Пример ввода: 1 => Кот, 2 => Яблоко, 3=> Кот, 4 => Слон.

Пример вывода: 2 => Яблоко, 4 => Python. Уникальных значений: 2 из 4.

Задание 2. Написать программу, определяющую правильность написания прописных букв в строке, следующих после символа «.» (следующая буква после точки должна быть прописной). Исходная строка вводиться пользователем с клавиатуры.

### Вариант 19

Задание 1. Дана строка. Написать программу, находящую слова, в которых имеются повторяющиеся буквы. Вывести эти слова и их количество в консоль. Исходная строка вводиться пользователем с клавиатуры.

Задание 2. Дан список чисел. Написать программу, вычисляющую сумму простых чисел в исходном списке. Результат вывести в консоль. Исходный список и его размер вводятся пользователем с клавиатуры.

Задание 1. Дан список слов. Написать программу, создающую два новых списка, первый из которых должен содержать слова из исходного списка, значение длины которых является четным числом, а второй должен содержать слова из исходного списка, значение длины которых является нечетным числом. Длина и значения элементов списка вводятся пользователем с клавиатуры.

Задание 2. Дан список слов. Написать программу, изменяющую данный список, удаляя из него те слова, которые встречаются в нем заданное число раз. Все данные вводятся пользователем с клавиатуры.

# 5 Лабораторная работа №5 «Работа с пользовательскими функциями»

Цель работа: изучение и приобретение навыков написания и вызова пользовательских функций и документации к ним.

Задание 1–2. Написать программу на языке Python решения задачи согласно своему варианту. Все исходные данные вводятся пользователем с клавиатуры. Для каждой функции написать краткую документацию.

### Вариант 1

Задание 1. Даны два целых числа  $x$  и  $y$ . Написать функцию, переводящую данные числа в двоичную систему счисления и выводящую эти числа в порядке возрастания.

Задание 2. Рассчитать значение  $z = max(a, 2b) + min(2a - b)$  $(b, b) + max(c, 3a)$  определив и использовав функции  $max(x, y)$  и  $min(x, y)$  – максимальное и минимальное из двух чисел соответственно.

Задание 1. Даны числа  $x1, y1, x2, y2$ , которые являются координатами точек отрезка. Написать функцию, вычисляющую длину отрезка и его принадлежность к координатным четвертям. Вывести результаты вычислений в консоль.

Задание 2. Даны основание и высота двух равнобедренных трапеций. Определить функцию для расчета периметра равнобедренной трапеции по ее основанию и высоте. Найти сумму их периметров.

### Вариант 3

Задание 1. Даны два целых числа  $x$  и  $y$ . Написать функцию, вычисляющую все степени числа  $x$ , которые меньше числа  $y$ . Вывести результаты вычислений на экран.

Задание 2. Даны радиусы трех кругов. Написать функцию, вычисляющую площадь круга. Определить круг с наибольшей площадью. Результат вычислений вывести в консоль.

### Вариант 4

Задание 1. Даны два целых числа  $x$  и  $y$ . Написать функцию, вычисляющую НОД чисел  $x$  и  $y$ .

Задание 2. Написать программу определения периметра треугольника, заданного координатами его вершин. Длину стороны определять с помощью функции.

### Вариант 5

Задание 1. Даны два целых числа  $x$  и  $y$ . Написать функцию, вычисляющую сумму четных чисел, стоящих между числами  $x$ и  $y$ . Результаты вычислений вывести в консоль.

Задание 2. Даны две последовательности целых чисел и . Написать функцию вычисления количества нечетных чисел в последовательности. Найти количество нечетных чисел в первой последовательности и количество четных во второй.

Задание 1. Написать функцию, реализующую сложение и вычитание

комплексных чисел. В качестве параметров функция принимает четыре аргумента – мнимые и действительные части комплексных чисел. Результат вычислений вывести в консоль.

Задание 2. Даны два целых числа. Написать функцию, вычисляющую количество цифр в числе. Определить, в каком из чисел больше цифр.

### Вариант 7

Задание 1. Даны два числа  $x$  и  $y$ , являющиеся гипотенузой и противолежащим катетом острого прямоугольного треугольника. Написать функцию, вычисляющую значение углов треугольника.

Задание 2. Даны два целых числа. Написать функцию, вычисляющую количество неповторяющихся цифр в числе. Определить, в каком из чисел больше цифр.

### Вариант 8

Задание 1. Даны две квадратные матрицы размером  $4 \times 4$ . Элементы матриц – случайные целые числа в диапазоне от -3 до 5. Написать функцию, вычисляющую сумму данных матриц.

Задание 2. Даны два предложения. Написать функцию, вычисляющую количество слов в предложении. Определить, какое из предложений содержит большее количество слов.

### Вариант 9

Задание 1. Даны две квадратные матрицы  $A$  и  $B$  размером  $3 \times 3$ . Элементы матриц – случайные целые числа в диапазоне от -3 до 5. Написать функцию, вычисляющую произведение матриц  $A * B$ .

Задание 2. Даны два предложения. Написать функцию, вычисляющую количество гласных букв в предложении. Найти общее количество гласных букв в данных предложениях.

Задание 1. Написать функцию, определяющую является ли последовательность  $a_n = \frac{2n^2+1}{n^2-11}$  монотонной. Результат работы функции вывести в консоль.

Задание 2. Даны три предложения. Написать функцию, удаляющую все знаки препинания в предложении. Вывести каждое измененное предложение с новой строки.

#### Вариант 11

Задание 1. Дан диаметр окружности  $d$  (вещественное число). Написать функцию, вычисляющую ее длину  $L$ . Результат вычислений вывести в консоль.

Задание 2. Даны два предложения. Написать функцию, вычисляющую долю (в %) согласных букв в предложении. Определить, в каком из предложений доля согласных букв меньше.

#### Вариант 12

Задание 1. Даны катеты прямоугольного треугольника и  $b$  (вещественные числа). Написать функцию, вычисляющую значение гипотенузу и площадь данного треугольника. Вывести полученные результаты в консоль.

Задание 2. Написать функцию, выводящую на экран таблицу Пифагора.

#### Вариант 13

Задание 1. Даны две точки  $a$  и  $b$  с заданными координатами (координаты точек – вещественные числа). Написать функцию, вычисляющую расстояние между заданными точками.

Задание 2. Даны два числа. Написать функцию «рисующую» домик с заданными сторонами.

#### Вариант 14

Задание 1. Дано вещественное число  $L$ , которое является длиной окружности. Написать функцию, вычисляющую радиус

окружности и площадь круга, ограниченного данной окружностью.

Задание 2. Даны два целых числа  $N$  и  $M$  — количество дней, прошедших с начала года. Написать функцию, определяющую время года. Результат вычислений вывести в консоль.

### Вариант 15

Задание 1. Даны три точки  $A, B, u, C$  с заданными координатами (координаты точек – вещественные числа). Написать функцию, определяющую, какой из отрезков больше:  $AB$  или  $BC$ .

Задание 2. Даны два целых числа  $N$  и  $K$  — количество прошедших часов с начала недели. Написать функцию, определяющую текущий день недели. Результат вычислений вывести в консоль.

### Вариант 16

Задание 1. Дано вещественное число С – температура в градусах Фаренгейта. Написать функцию, переводящую данное число в градусы Цельсия. Результат вывести в консоль.

Задание 2. Даны два массива из 10 чисел. Написать функцию, вычисляющую среднее арифметическое четных элементов. Найти разность средних арифметических массивов. Результаты вычислений вывести в консоль.

### Вариант 17

Задание 1. Даны два вещественных числа  $V_1$  и  $V_2$ , являющиеся скоростями (км/ч) первого и второго автомобиля соответственно и целое число  $S$  – расстояние (м) между данными автомобилями. Написать функцию, вычисляющую время, через которое автомобили встретятся, а также путь, пройденным каждым автомобилем.

Задание 2. Даны два массива чисел, состоящий из  $N$  элементов. Написать функцию, вычисляющую сумму элементов массива кратных числам 2 и 3, но не кратных числу 4. Исходные массивы и результаты вычислений вывести в консоль. Размер массива вводится пользователем с клавиатуры, элементы массива случайные числа.

### Вариант 18

Задание 1. Написать функцию, вычисляющую корни квадратного уравнения  $ax^2 + bx + c = 0$ , где  $a, b$  и  $c$  – целые числа. Результаты вычислений вывести в консоль.

Задание 2. Дан список из 10 целых положительных чисел. Написать функцию, вычисляющую среднее геометрическое минимального и максимального чисел данного массива.

#### Вариант 19

Задание 1. Дано целое четырехзначное число  $N$ . Написать функцию, находящую самую большую цифру в данном числе. Результат вывести в консоль.

Задание 2. Дано целое число  $N -$  количество прошедших минут с начала суток. Написать функцию, вычисляющую количество прошедших секунд с начала последнего часа. Результат вычислений вывести в консоль.

#### Вариант 20

Задание 1. Даны два целых трехзначных числа  $N$  и  $M$ . Написать функцию, определяющую сумма цифр какого числа является наибольшей. Результат вычислений вывести в консоль.

Задание 2. Даны два вещественных числа. Написать функцию, вычисляющую сумму цифр дробной части. Определить, в каком из чисел сумма цифр дробной части больше. Результаты вычислений вывести в консоль.

### 6 Лабораторная работа №6 «Работа с файлами»

Цель работы: приобретение навыков чтения и записи данных из текстовых файлов.

Задание 1–2. Написать программу на языке Python решения задачи согласно своему варианту. Все исходные данные вводятся пользователем с клавиатуры.

### Вариант 1

Задание 1. Написать программу, которая считывает из текстового файла три предложения и выводит их в обратном порядке.

Задание 2. Дан файл, содержащий различные даты. Каждая дата — это число, месяц и год. Найти дату с наименьшим годом. Полученный результат вывести в консоль.

### Вариант 2

Задание 1. Написать программу, которая считывает текст из файла и выводит на экран только предложения, содержащие заданное с клавиатуры слово.

Задание 2. Написать программу, которая считывает из файла информацию о книгах (название, автор, год издания) и выводит на экран книги, опубликованные после определенного года.

### Вариант 3

Задание 1. Написать программу, которая считывает текст из файла и выводит на экран только строки, содержащие двузначные числа.

Задание 2. Написать программу, которая создает HTMLстраницу на основе данных из текстового файла.

#### Вариант 4

Задание 1. Написать программу, которая считывает английский текст из файла и выводит на экран слова, начинающиеся с гласных букв.

Здание 2. Напишите функцию read\_last(lines, file), которая будет открывать определенный файл file и выводить на печать построчно последние строки в количестве lines.

Задание 1. Написать программу, которая считывает текст из файла и выводит его на экран, меняя местами каждые два соседних слова

Задание 2. Написать программу, которая считывает из файла информацию о товарах (название, цена, количество) и выводит на экран товары с наименьшей стоимостью.

### Вариант 6

Задание 1. Написать программу, которая считывает текст файла и выводит на экран только предложения, не содержащие запятых.

Задание 2. Написать программу, которая считывает из файла информацию о сотрудниках (ФИО, возраст, должность) и выводит на экран сотрудников младше 30 лет.

## Вариант 7

Задание 1. Написать программу, которая считывает текст из файла и определяет, сколько в нем слов, состоящих не более чем из четырех букв.

Задание 2. Написать программу, которая считывает из текстового файла стихотворение и подсчитывает количество гласных и согласных букв в каждой строке. Записать во второй файл информацию на основе первого — номер строки, количество гласных букв, количество согласных букв, а затем строку из стихотворения первого файла.

## Вариант 8

Задание 1. Написать программу, которая считывает текст из файла и выводит на экран только цитаты, то есть предложения, заключенные в кавычки.

Задание 2. Написать программу для слияния двух текстовых файлов в один, удаляя дубликаты строк.

Задание 1. Написать программу, которая считывает текст из файла и выводит на экран только предложения, состоящие из заданного количества слов.

Задание 2. Написать программу, которая считывает из файла информацию о городах (название, население) и выводит на экран города с населением выше среднего.

#### Вариант 10

Задание 1. Написать программу, которая считывает английский текст из файла и выводит на экран слова текста, начинающиеся с гласных букв и оканчивающиеся гласными буквами.

Задание 2. Написать программу для поиска и удаления всех файлов определенного типа (например, \*.tmp) в указанной директории. Вывесни на экран список удаленных файлов.

#### Вариант 11

Задание 1. Написать программу, которая считывает текст из файла и выводит на экран только строки, не содержащие двузначные числа.

Задание 2. Написать программу, которая считывает текст из файла и записывает во второй файл информацию из первого, отсортированного по возрастанию длины строк.

#### Вариант 12

Задание 1. Написать программу, которая считывает текст из файла и выводит на экран только предложения, начинающиеся с тире, перед которым могут следовать только пробельные символы.

Задание 2. Написать программу, которая считывает из файла информацию о фильмах (название, год выпуска, режиссер) и выводит на экран фильмы заданного режиссера.

Вариант 13 Написать программу, которая считывает английский текст из файла и выводит его на экран, заменив каждую первую букву слов, начинающихся с гласной буквы, на прописную.

### Вариант 14

Задание 1. Написать программу, которая считывает текст из файла и выводит его на экран, заменив цифры от 0 до 9 на слова «ноль», «один», «два», ..., «девять», начиная каждое предложение с новой строки.

Задание 2. Написать программу, которая считывает из файла логи почтового сервера и выводит на экран все уникальные отправителей электронных писем.

### Вариант 15

Задание 1. Написать программу, которая считывает текст из файла, находит самое длинное слово и определяет, сколько раз оно встретилось в тексте.

Задание 2. Написать программу, которая считывает из файла данные о продажах товаров по месяцам и выводит на экран средние значения продаж за каждый месяц.

### Вариант 16

Задание 1. Написать программу, которая считывает текст из файла и выводит на экран сначала вопросительные, а затем восклицательные предложения.

Задание 2. Написать программу для конвертации изображений из одного формата в другой.

### Вариант 17

Задание 1. Написать программу, которая считывает текст из файла и выводит его на экран, после каждого предложения добавляя, сколько раз встретилось в нем заданное с клавиатуры слово.

Задание 2. Написать программу, которая считывает из файла данные о температуре воздуха за месяц и выводит на экран среднюю температуру.

Задание 1. Написать программу, которая считывает текст из файла и выводит на экран все его предложения в обратном порядке.

Задание 2. Написать программу, которая считывает из файла информацию о пользователях (логин, пароль, роль) и выводит на экран пользователей с ролью администратора.

#### Вариант 19

Задание 1. Написать программу, которая считывает текст из файла и выводит на экран сначала предложения, начинающиеся с однобуквенных слов, а затем все остальные.

Задание 2. Разработать программу для поиска и удаления всех комментариев в исходном коде программы.

#### Вариант 20

Задание 1. Написать программу, которая считывает текст из файла и выводит на экран предложения, содержащие максимальное количество знаков пунктуации.

Задание 2. Написать программу, которая считывает из файла текст и находит самое длинное слово в каждой строке. Вывести на экран информацию в следующем виде: номер строки, длина самого длинного слова в строке, самое длинное слово в строке.

# 7 Лабораторная работа №7 «Объектно-ориентированное программирование в Python»

Цель работы: приобретение навыков программирования простых классов и методов в Python, изучение и применение инкапсуляции.

Задание. Написать программу на языке Python решения задачи согласно своему варианту. Все исходные данные вводятся пользователем с клавиатуры.

1. Создать класс с полями, указанными в индивидуальном задании.

2. Реализовать в классе методы:

- конструктор с параметрами;
- деструктор для освобождения памяти (с сообщением об уничтожении объекта);
- функции обработки данных, указанные в индивидуальном задании;
- функцию формирования строки информации об объекте.

3. Создать проект для демонстрации работы: сформировать объекты со значениями-константами и с введенными с клавиатуры значениями полей объекта.

В основной ветке программы создайте три объекта класса. Вывести результаты работы на экран.

### Вариант 1

Класс «Дата» (три числа). Поля: день, месяц, год.

Метод 1: определить, является ли год високосным (кратным четырем).

Метод 2: увеличить дату на 5 дней.

#### Вариант 2

Класс «Время» (три числа). Поля: часы, минуты, секунды. Метод 1: вычислить количество целых минут в указанном времени.

Метод 2: увеличить время в два раза.

#### Вариант 3

Класс «Прямоугольник». Поля: координаты точки X и Y. Метод 1: вычислить прямоугольника, ограниченного осями Ox и Oy и координатами заданной точки.

Метод 2: вычислить, процентное соотношение каждой стороны прямоугольника к периметру.

### Вариант 4

Класс «Комплексное число». Поля: действительная и мнимая части комплексного числа.

Метод 1: умножение двух комплексных чисел.

Метод 2: модуль комплексных чисел.

### Вариант 5

Класс «Книга». Поля: автор, название произведения, количество страниц, год издания.

Метод 1: определить произведения, написанные более 50 лет назад.

Метод 2: определить количество произведений, написанных после 1850 года.

### Вариант 6

Класс «Работник». Поля: ФИО, должность, оклад, дата год поступления на работу.

Метод 1: найти работника с минимальным стажем на определенной должности (должность вводиться пользователем с клавиатуры).

Метод 2: найти работника с минимальным стажем.

### Вариант 7

Класс «Правильная дробь». Поля: числитель и знаменатель дроби.

Метод 1: выразить значение дроби в процентах.

Метод 2: найти обратную дроби.

### Вариант 8

Класс «Неправильная дробь». Поля: числитель и знаменатель дроби.

Метод 1: перевести неправильную дробь в смешанную.

Метод 2: деление двух дробей.

#### Вариант 9

Класс «Товар». Поля: наименование, цена в рублях, количество, изготовитель.

Метод 1: перевести цену в евро.

Метод 2. найти товар с наибольшей стоимостью (цена \* количество)

### Вариант 10

Класс «Кинотеатр». Поля класса: название фильма, продолжительность в минутах, цена, режиссер.

Метод 1: найти фильмы определенного режиссера в заданном диапазоне цен.

Метод 2: вычислить среднюю продолжительность фильма.

#### Вариант 11

Класс «Студент». Поля: ФИО, список изучаемых дисциплин, средний бал по изучаемым дисциплинам.

Метод 1: найти студентов с общим средним баллом по всем предметам более «4.0».

Метод 2: найти студента с самым низким средним баллом.

### Вариант 12

Класс «Трапеция». Поля: высота трапеции, длина нижнего основания трапеции, длина верхнего основания трапеции.

Метод 1: вычислить площадь трапеции.

Метод 2. среди двух трапеций определить наибольшую по площади.

#### Вариант 13

Класс «Кофемашина». Поля: модель, состояние(вкл/выкл), количество кофе.

Метод 1: определение, возможно ли приготовление чашки кофе с учетом наличия кофе и состояния машины.

Метод 2: изменение состояния кофемашины.

### Вариант 14

Класс «Автомобиль». Поля: марка, модель, год выпуска.

Метод 1: определить, сколько лет прошло с момента выпуска автомобиля.

Метод 2: вывод информации в удобочитаемом формате.

#### Вариант 15

Класс «Задача». Поля: название, описание, статус(«выполнена», «в работе», «не начата»).

Метод 1: изменение статуса задачи.

Метод 2: вывод информации о задаче в виде строки.

#### Вариант 16

Класс «Здание». Поля: адрес, количество этажей, год постройки.

Метод 1: определение возраста зданию.

Метод 2: вывод информации о здании.

### Вариант 17

Класс «Песня». Поля: название, исполнитель, длительность в секундах.

Метод 1: вычислить длительность в минутах и секундах. Метод 2: определение средней длительности песни.

### Вариант 18

Класс «Пассажирский авиалайнер». Поля: модель, максимальная вместимость, количество пассажиров на борту.

Метод 1: добавление пассажира на борт.

Метод 2: вывод информации о состоянии авиарейса.

### Вариант 19

Класс «Карта». Поля: масть, ранг(например, «черви» и «семерка»).

Метод 1: определение из двух карт старшей. Метод 2: вывод информации об объекте.

### Вариант 20

Класс «Учебный курс». Поля: название, преподаватель, количество студентов, максимальное количество студентов.

Метод 1: добавление студентов на курс.

Метод 2: вывод информации о курсе в консоль.

## 8 Лабораторная работа №8 «Наследование и полиморфизм»

Цель работы: изучение и приобретение навыков реализации наследования и полиморфизма в языке Python.

Задание. Написать программу на языке Python решения задачи согласно своему варианту. Все исходные данные вводятся пользователем с клавиатуры.

1. На основании предложенной предметной области спроектировать 3-4 класса, используя механизм наследования. Для каждого класса использовать отдельный модуль.

2. Предусмотреть у класса наличие полей, методов и свойств. Названия членов класса должны быть осмысленны и снабжены комментариями.

3. Один из классов-наследников должен перегружать метод родителя.

4. Продемонстрировать работу всех объявленных методов.

5. Продемонстрировать вызов конструктора родительского класса при наследовании.

# Вариант 1

Написать программу, в которой описана иерархия классов: средство передвижения (велосипед, автомобиль, грузовик). Базовый класс должен иметь поля для хранения средней скорости, названия модели, числа пассажиров, а также методы получения потребления топлива для данного расстояния и вычисления времени движения на заданное расстояние. Продемонстрировать работу всех методов классов, предоставив пользователю выбор типа объекта для демонстрации.

### Вариант 2

Написать программу, в которой описана иерархия классов: геометрические фигуры (круг, прямоугольник, треугольник). Базовый класс должен иметь поля для хранения площади и периметра, а также методы, возвращающие значения данных полей. Каждый класс должен иметь метод вывода информации об объекте в консоль. Продемонстрировать работу всех методов классов, предоставив пользователю выбор типа объекта для демонстрации.

### Вариант 3

Написать программу, в которой описана иерархия классов: товары (продукты питания, одежда, электроника). Базовый класс должен содержать поля: название, цена, количество и метод для расчета общей стоимости. Каждый класс должен иметь метод вывода информации об объекте в консоль. Продемонстрировать работу всех методов классов, предоставив пользователю выбор типа объекта для демонстрации.

#### Вариант 4

Написать программу, в которой описана иерархия классов: банковские счета (сберегательные, текущие, кредитные). Базовый класс должен содержать поля: номер счета, баланс, процентная ставка и метод операций со счетом (например, расчет процентов, снятие денег, внесение денег). Каждый класс должен иметь метод вывода информации об объекте в консоль. Продемонстрировать работу всех методов классов, предоставив пользователю выбор типа объекта для демонстрации.

Написать программу, в которой описана иерархия классов: электронные устройства (смартфоны, планшеты, ноутбуки). Базовый класс должен содержать поля: бренд, модель, год выпуска и метод изменения года выпуска. Каждый класс должен иметь метод вывода информации об объекте в консоль. Продемонстрировать работу всех методов классов, предоставив пользователю выбор типа объекта для демонстрации.

### Вариант 6

Написать программу, в которой описана иерархия классов: транспортные средства (автомобиль, мотоцикл, велосипед). Базовый класс должен содержать поля: марка, модель, скорость и метод вычисления времени в пути на заданное расстояние. Каждый класс должен иметь метод вывода информации об объекте в консоль. Продемонстрировать работу всех методов классов, предоставив пользователю выбор типа объекта для демонстрации.

### Вариант 7

Написать программу, в которой описана иерархия классов: музыкальные инструменты (гитары, фортепиано, скрипки). Базовый класс должен содержать поля: бренд, модель, тип инструмента, цена и метод вычисления стоимости заданного количества инструментов. Каждый класс должен иметь метод вывода информации об объекте в консоль. Продемонстрировать работу всех методов классов, предоставив пользователю выбор типа объекта для демонстрации.

### Вариант 8

Написать программу, в которой описана иерархия классов: спортивные товары (мячи, ракетки, велосипеды). Базовый класс должен содержать поля: бренд, модель, цена, скидка (в процентах от цены) и метод вычисления цены товара с учетом скидки.

Каждый класс должен иметь метод вывода информации об объекте в консоль. Продемонстрировать работу всех методов классов, предоставив пользователю выбор типа объекта для демонстрации.

### Вариант 9

Написать программу, в которой описана иерархия классов: фильмы и сериалы (комедии, драмы, боевики). Базовый класс должен содержать поля: название, жанр, рейтинг, количество отзывов и метод вычисления популярности произведения (популярность = рейтинг \* количество отзывов). Каждый класс должен иметь метод вывода информации об объекте в консоль. Продемонстрировать работу всех методов классов, предоставив пользователю выбор типа объекта для демонстрации.

## Вариант 10

Написать программу, в которой описана иерархия классов: заведения (кафе, рестораны, фастфуд). Базовый класс должен содержать поля: название, тип кухни, рейтинг и метод вычисления популярности (рейтинг \* 10). Каждый класс должен иметь метод вывода информации об объекте в консоль. Продемонстрировать работу всех методов классов, предоставив пользователю выбор типа объекта для демонстрации.

## Вариант 11

Написать программу, в которой описана иерархия классов: учебные предметы (математика, история, физика). Базовый класс должен содержать поля: название, уровень сложности, количество часов и метод вычисления нагрузки ( (уровень сложности \* количество часов) / 2). Каждый класс должен иметь метод вывода информации об объекте в консоль. Продемонстрировать работу всех методов классов, предоставив пользователю выбор типа объекта для демонстрации.

Написать программу, в которой описана иерархия классов: виды спорта (футбол, баскетбол, теннис). Базовый класс должен содержать поля: название, количество игроков, инвентарь, количество инвентаря на складе и метод вычисления необходимого количества инвентаря для тренировке в паре. Каждый класс должен иметь метод вывода информации об объекте в консоль. Продемонстрировать работу всех методов классов, предоставив пользователю выбор типа объекта для демонстрации.

### Вариант 13

Написать программу, в которой описана иерархия классов: медицинские услуги (консультации, косметические услуги, лабораторные исследования). Базовый класс должен содержать поля: название, стоимость, длительность и метод вычисления НДС (13%). Каждый класс должен иметь метод вывода информации об объекте в консоль. Продемонстрировать работу всех методов классов, предоставив пользователю выбор типа объекта для демонстрации.

### Вариант 14

Написать программу, в которой описана иерархия классов: жилое помещение (квартиры, дома, дачи). Базовый класс должен содержать: адрес, площадь, количество комнат, цена и метод вычисления стоимости одного квадратного метра. Каждый класс должен иметь метод вывода информации об объекте в консоль. Продемонстрировать работу всех методов классов, предоставив пользователю выбор типа объекта для демонстрации.

### Вариант 15

Написать программу, в которой описана иерархия классов: компьютерные программы (графические редакторы, текстовые редакторы, игры). Базовый класс должен содержать: название, версия, размер программы (в МБ), разработчик и метод перевода размера программы из МБ в ГБ и КБ. Каждый класс должен иметь метод вывода информации об объекте в консоль. Продемонстрировать работу всех методов классов, предоставив пользователю выбор типа объекта для демонстрации.

### Вариант 16

Написать программу, в которой описана иерархия классов: медицинские препараты (антибиотики, витамины, анальгетики). Базовый класс должен содержать: название, дозировка, количество доз в упаковке, цена упаковки и метод вычисления стоимости одной дозы препарата и количество упаковок под N доз препарата.Каждый класс должен иметь метод вывода информации об объекте в консоль. Продемонстрировать работу всех методов классов, предоставив пользователю выбор типа объекта для демонстрации.

### Вариант 17

Написать программу, в которой описана иерархия классов: компьютерные игры (стратегии, шутеры, головоломки). Базовый класс должен содержать поля: название, жанр, рейтинг, количество скачиваний, количество уровней и метод определения сложности игры ((Рейтинг / 10) \* (Кол-во скачиваний / 1000) \* (Колво уровней / 50)). Каждый класс должен иметь метод вывода информации об объекте в консоль. Продемонстрировать работу всех методов классов, предоставив пользователю выбор типа объекта для демонстрации.

### Вариант 18

Написать программу, в которой описана иерархия классов: языки программирования (Python, Java,  $C++$ ). Базовый класс должен содержать поля: название, уровень сложности, популярность и метод вычисления среднего уровня сложности языка (популярность / уровень сложности). Каждый класс должен иметь метод вывода информации об объекте в консоль. Продемонстрировать работу всех методов классов, предоставив пользователю выбор типа объекта для демонстрации.

Написать программу, в которой описана иерархия классов: интернет-магазин (одежда, электроника, косметика). Базовый класс должен содержать поля: название, цена, описание и метод вычисления стоимости товара без НДС. Каждый класс должен иметь метод вывода информации об объекте в консоль. Продемонстрировать работу всех методов классов, предоставив пользователю выбор типа объекта для демонстрации.

### Вариант 20

Написать программу, в которой описана иерархия классов: спортивные снаряды (мячи, ракетки, гантели). Базовый класс должен содержать поля: название, вес, цена и метод вычисления стоимости 1 кг снаряда. Каждый класс должен иметь метод вывода информации об объекте в консоль. Продемонстрировать работу всех методов классов, предоставив пользователю выбор типа объекта для демонстрации.

### 9 Лабораторная работа №9 «Перегрузка операторов»

Цель работы: знакомство и получение навыков перегрузки операторов в Python.

Задание. Написать программу на языке Python решения задачи согласно своему варианту. Все исходные данные вводятся пользователем с клавиатуры.

### Вариант 1

Для базового класса и классов-наследников из предыдущей лабораторной работы перегрузить операторы сравнения (по средней скорости) и функцию print().

Для базового класса и классов-наследников из предыдущей лабораторной работы перегрузить операторы сравнения (по площади фигур) и функцию print().

### Вариант 3

Для базового класса и классов-наследников из предыдущей лабораторной работы перегрузить операторы сравнения (по общей стоимости) и функцию print().

### Вариант 4

Для базового класса и классов-наследников из предыдущей лабораторной работы перегрузить операторы сравнения (по номеру счета) и функцию print().

### Вариант 5

Для базового класса и классов-наследников из предыдущей лабораторной работы перегрузить операторы сравнения (по году выпуска) и функцию print().

### Вариант 6

Для базового класса и классов-наследников из предыдущей лабораторной работы перегрузить операторы сравнения (по скорости) и функцию print().

### Вариант 7

Для базового класса и классов-наследников из предыдущей лабораторной работы перегрузить операторы сравнения (по цене) и функцию print().

### Вариант 8

Для базового класса и классов-наследников из предыдущей лабораторной работы перегрузить операторы сравнения (по цене товара с учетом скидки) и функцию print().

Для базового класса и классов-наследников из предыдущей лабораторной работы перегрузить операторы сравнения (по популярности) и функцию print().

#### Вариант 10

Для базового класса и классов-наследников из предыдущей лабораторной работы перегрузить операторы сравнения (по рейтингу) и функцию print().

### Вариант 11

Для базового класса и классов-наследников из предыдущей лабораторной работы перегрузить операторы сравнения (по нагрузке) и функцию print().

#### Вариант 12

Для базового класса и классов-наследников из предыдущей лабораторной работы перегрузить операторы сравнения (по количеству игроков) и функцию print().

#### Вариант 13

Для базового класса и классов-наследников из предыдущей лабораторной работы перегрузить операторы сравнения (по  $H \Box C$ ) и функцию print().

#### Вариант 14

Для базового класса и классов-наследников из предыдущей лабораторной работы перегрузить операторы сравнения (по стоимости одного квадратного метра) и функцию print().

#### Вариант 15

Для базового класса и классов-наследников из предыдущей лабораторной работы перегрузить операторы сравнения (по размеру программы) и функцию print().

Для базового класса и классов-наследников из предыдущей лабораторной работы перегрузить операторы сравнения (по стоимости одной дозы препарата) и функцию print().

# Вариант 17

Для базового класса и классов-наследников из предыдущей лабораторной работы перегрузить операторы сравнения (по количеству скачиваний) и функцию print().

# Вариант 18

Для базового класса и классов-наследников из предыдущей лабораторной работы перегрузить операторы сравнения (по среднему уровню сложности) и функцию print().

# Вариант 19

Для базового класса и классов-наследников из предыдущей лабораторной работы перегрузить операторы сравнения (по стоимости товара без НДС) и функцию print().

# Вариант 20

Для базового класса и классов-наследников из предыдущей лабораторной работы перегрузить операторы сравнения (по стоимости 1 кг снаряда) и функцию print().

*Учебное издание*

Селезнева Анна Викторовна

### **Программирование на языке Python**

Практикум

*Авторская редакция*

Подписано в печать 07.12.2023. Формат 60х84 1/16. Усл. печ. л. 3,9. Уч. изд. л. 3,4. Тираж 36 экз. Заказ № 2174.

Издательский центр «Удмуртский университет» 426034, г. Ижевск, ул. Ломоносова, 4Б, каб. 021 Тел.: + 7 (3412) 916-364, E-mail: editorial@udsu.ru

Типография Издательского центра «Удмуртский университет» 426034, г. Ижевск, ул. Университетская, 1, корп. 2. Тел. 68-57-18